## Programación I: Cuestiones cortas

Facultad de Estudios Estadísticos Universidad Complutense de Madrid Curso 2019-2020

Ejercicio 1 Determina, dados dos números naturales n y p, el valor de la expresión booleana siguiente.  $(n %p=-0)$ && $(n %p=-n)$ 

Ejercicio 2 Determina, dado un número natural n, la condición que se satisface cuando se ejecuta bloque de instrucciones 2.

```
if ((n \, % 2 != 0) || (n \, % 3 != 0)) {
 /* bloque de instrucciones 1 */ }
else {
 /* bloque de instrucciones 2 */ }
```
Ejercicio 3 Determina, dado un número natural n, la condición de parada del bucle siguiente.

```
while ((n>0)&&(continuar)) {
 /* bloque de instrucciones */
}
```
Ejercicio 4 Determina, dado un número natural n, la condición de parada del bucle siguiente.

```
while ((n>=1)&&(not parar)) {
 /* bloque de instrucciones */
}
```
Ejercicio 5 Determina, dados dos números naturales n y p, la condición de parada del bucle siguiente. while ((n>0)||(p %2!=0)) {

```
/* bloque de instrucciones */
}
```
Ejercicio 6 Determina, dado el prototipo de función

bool existeSolEcPrimerGrado(float a, float b); si las siguientes invocaciones son o no correctas.

```
1. existeSolEcPrimerGrado(3.0,5.0);
```

```
2. if (existeSolEcPrimerGrado(3.0,5.0)) {
    /* bloque de instrucciones */
```

```
}
```
3. bool haySolucion=existeSolEcPrimerGrado(2\*3.0,5.0);

4. float coeficienteA; float coeficienteB; bool haySolucion=existeSolEcPrimerGrado(coeficienteA,coeficienteB);

5. float coeficienteA=3.0; float coeficienteB=5.0; bool haySolucion=existeSolEcPrimerGrado(coeficienteA,coeficienteB);

Ejercicio 7 Determina, dado el prototipo de función

solEcPrimerGrado(3.0,5.0,solucion);

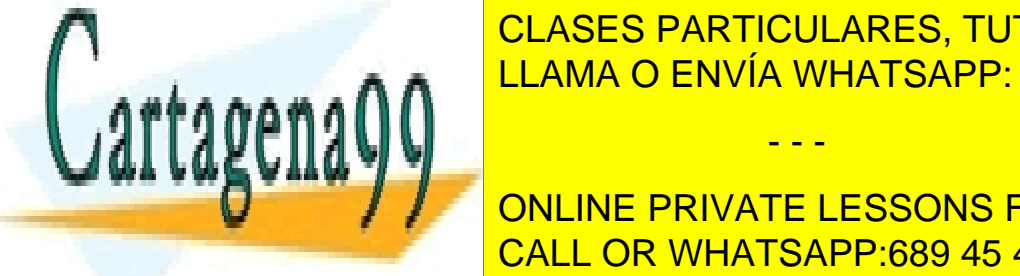

int sole care capacitation of the capacitan and the contract of the contract  $\overline{\text{CALINE}}$ si las siguientes invocaciones son o no correcta in termediae de la correcta de la correcta de la correcta de<br>La correcta de la correcta de la correcta de la correcta de la correcta de la correcta de la correcta de la co

**1. International Contribution Contribution Contribution Contribution Contribution Contribution Contribution Contribution Contribution Contribution Contribution Contribution Contribution Contribution Contribution Contribut** CALL OR WHATSAPP:689 45 44 70

5. float solucion=0;

www.cartagena99.com no se hace responsable de la información contenida en er presente documento en virtud al Artículo 17.1 de la Ley de Servicios de la Sociedad de la Información y de Comercio Electrónico, de 11 de julio de 2002. Si la información contenida en el documento es ilícita o lesiona bienes o derechos de un tercero háganoslo saber y será retirada.

- - -

Ejercicio 8 Determina, dado el prototipo de función

void existeSolEcPrimerGrado(float a, float b, bool &haySol); si las siguientes invocaciones son o no correctas.

- 1. existeSolEcPrimerGrado(3.0,5.0,bool haySolucion);
- 2. float coeficienteA=3.0; float coeficienteB=5.0; existeSolEcPrimerGrado(coeficienteA,coeficienteB,true);
- 3. bool haySolucion; haySolucion=existeSolEcPrimerGrado(3.0,5.0);
- 4. bool haySolucion=false; cout << existeSolEcPrimerGrado(3.0,5.0,haySolucion);
- 5. bool haySolucion=false; existeSolEcPrimerGrado(3.0,5.0,haySolucion);

Ejercicio 9 Determina, dados los prototipos de funciones float suma(float a, float b); void resta(float a, float b, float &sol); si las siguientes invocaciones son o no correctas.

- 1. resta(7.5,5.0,suma(3.0,-0.5));
- 2. float solucion=0; resta(7.5,suma(3.0,5.0),solucion);
- 3. float solucion=0; float resultado=suma(3.0,resta(7.5,5.0,solucion));
- 4. float solucion=0; resta(7.5,5.0,solucion); float resultado=suma(3.0,solucion);
- 5. float solucion=suma(3.0,5.0); resta(7.5,solucion,solucion);

Ejercicio 10 Determina, dados los prototipos de funciones float suma(float a, float b); void resta(float a, float b, float &sol); si las siguientes instrucciones son o no correctas.

- 1. int resto=suma(3.0,5.0) %suma(6.0,10.0);
- 2. if (suma(3.0,5.0)/suma(4.0,6.0)>0);

```
3. float solucion=0;
  if (suma(3.0,5.0)==resta(10.0,2.0,solucion)) {
    /* bloque de instrucciones */
  }
```
4. float x=10.0; float y=1.0; float solucion=0; while  $(resta(x, y, solucion) > 0)$  {

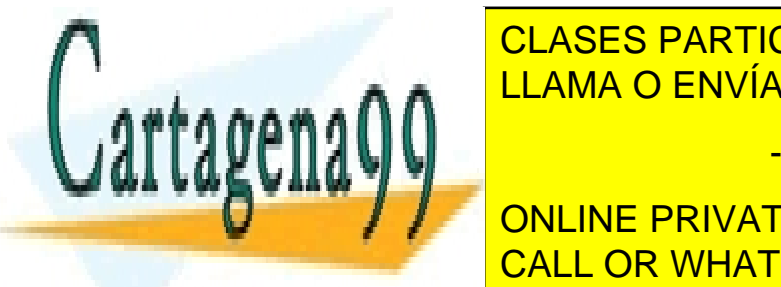

CLASES PARTICULARES, TUTORÍAS TÉCNICAS ONLINE LLAMA O ENVÍA WHATSAPP: 689 45 44 70

ONLINE PRIVATE LESSONS FOR SCIENCE STUDENTS CALL OR WHATSAPP:689 45 44 70

www.cartagena99.com no se hace responsable de la información contenida en el presente documento en virtud al Artículo 17.1 de la Ley de Servicios de la Sociedad de la Información y de Comercio Electrónico, de 11 de julio de 2002. Si la información contenida en el documento es ilícita o lesiona bienes o derechos de un tercero háganoslo saber y será retirada.

- - -